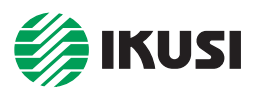

*CE*

## **SYSTÈMES DE DISTRIBUTION OPTIQUE**

## «FRR» — Modules Récepteurs Optiques de Voie de Retour

- 1 entrée optique 1290-1600 nm 1 sortie HF 5-300 MHz. Raccordement de fibre optique type monomode.
- Application dans réseaux HFC bidirectionnels. Le signal HF de sortie du module récepteur est utilisé à la station de tête pour procurer des services de données aux abonnés du réseau (accès à internet haut débit, VOD, IPTV, VoIP, etc.). Dans une application alternative, ce signal pourrait apporter à la station, sur canaux TV, des évènements et images qui ont son origine dans lieux propres du réseau et sont transmis via node optique.
- Photodiode PIN avec faible facteur de bruit, en opérant dans une zone linéaire de la fonction de transfert "puissance optique courant électrique".
- Alimentation +12 VCC depuis un module CFP. Montage sur les platines ou cadre-rack de station de tête ClassA.

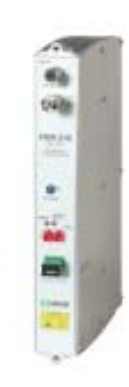

**FRR-310**

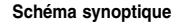

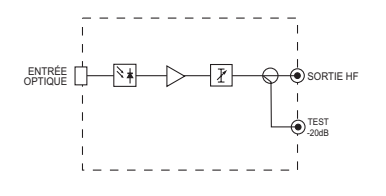

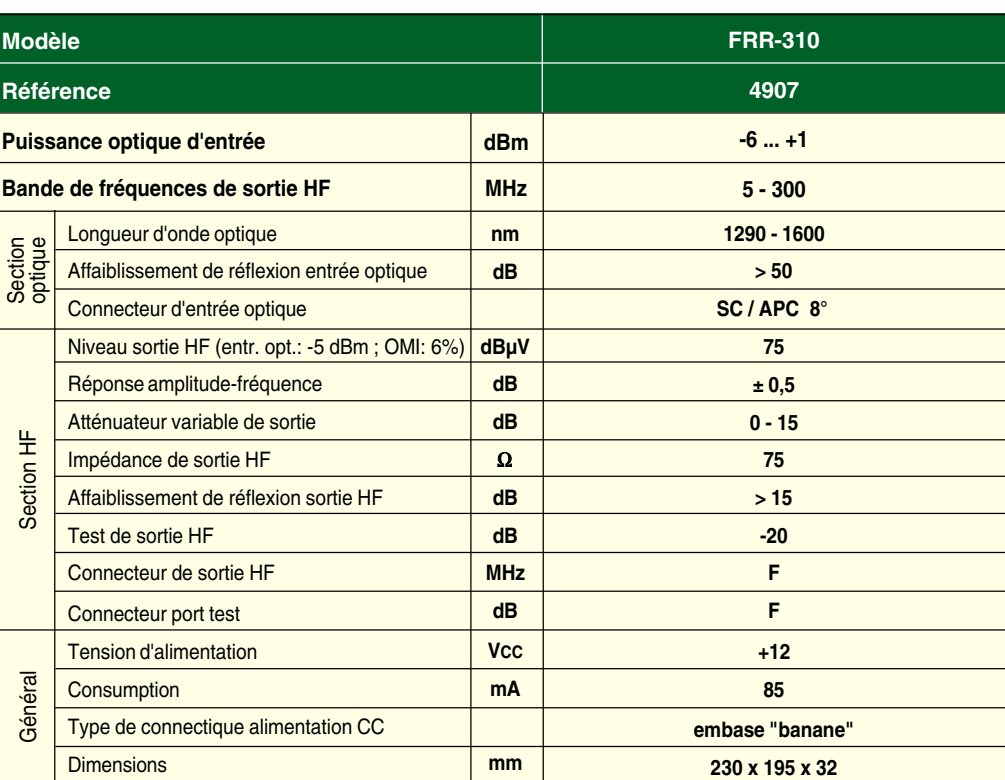

● Le module est livré avec 1 cavalier CC pour la cascade d'alimentation +12 VCC

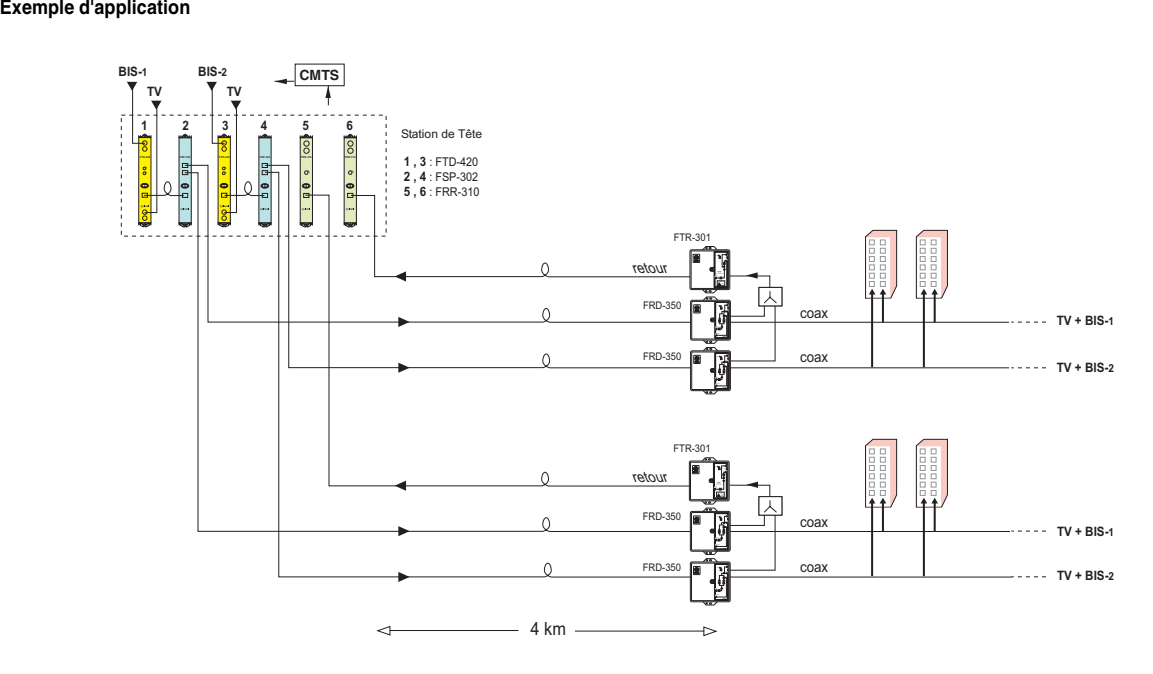